Pensieve header: Developing \$\rho\_d\$.

# Program

**SetDirectory["C:\\drorbn\\AcademicPensieve\\Talks\\Oaxaca-2210"];**

### *(Alt) In[ ]:=*

```
Once[<< KnotTheory`; << Rot.m];
```
Loading KnotTheory` version of February 2, 2020, 10:53:45.2097. Read more at http://katlas.org/wiki/KnotTheory.

Loading Rot.m from http://drorbn.net/la22/ap to compute rotation numbers.

#### *(Alt) In[ ]:=*

**<< "../../Projects/Profile/Profile.m"**

This is Profile.m of http://www.drorbn.net/[AcademicPensieve](http://www.drorbn.net/AcademicPensieve/Projects/Profile/)/Projects/Profile/.

This version: April 2020. Original version: July 1994.

#### *(Alt) In[ ]:=*

$$
\left\{p^*, x^*, \pi^*, \xi^*, \overline{p}^*, \overline{x}^*, \overline{\pi}^*, \overline{\xi}^*\right\} = \left\{\pi, \xi, p, x, \overline{\pi}, \overline{\xi}, \overline{p}, \overline{x}\right\}; \left(u_{-i_{-}}\right)^* := \left(u^*\right)_{i};
$$

*(Alt) In[ ]:=*

$$
\text{Zip}_{\{\mathcal{E}_\text{L}, \mathcal{E}_{\text{L}, \mathcal{E}_{\text{L}}\}} \left[\mathcal{E}_\text{L}\right] := \left(\text{Collect}\left[\mathcal{E}/\mathcal{E}_{\text{L}, \mathcal{E}_{\text{L}}}, \mathcal{E}\right] / . f_{\text{L}, \mathcal{E}}\right] / . f_{\text{L}, \mathcal{E}}^{\mathcal{d}_{\text{L}}}: \Rightarrow \left(\text{D}[f, \{\mathcal{E}^{\star}, d\}]\right) / . \mathcal{E}^{\star} \rightarrow 0
$$

$$
\{ca_{1,2}=1, ca_{1,10}=-1, ca_{2,1}=0, cb_{2,10}=3/2, cb_{3,10}=(7-12ca_{3,1})/6\};
$$

*(Alt) In[ ]:=*

$$
\mathsf{V}\mathsf{Q}_{\mathsf{Y}_{d_{-}},\theta}[j_{-}]:=\mathsf{0};\ \mathsf{V}\mathsf{Q}_{\mathsf{Y}_{1,\varphi_{-}}}[k_{-}]:=\varphi\left(\frac{\Delta^{2}}{2}-\Delta\,\overline{p}_{k}\,\overline{x}_{k}\right);
$$

*(Alt) In[ ]:=*

$$
\mathsf{V}\otimes\mathsf{Y}_{2,1}[k_1] := -\frac{\Delta^3}{2}\ \overline{p}_k\ \overline{x}_k; \ \mathsf{V}\otimes\mathsf{Y}_{2,-1}[k_1] := -\frac{\Delta^3}{2}\ \overline{p}_k\ \overline{x}_k;
$$

*(Alt) In[ ]:=*

$$
\mathsf{V}\otimes \gamma_{3,\,\varphi_{-}}[k_{-}]:=-\frac{1}{6}\Delta^{5}\,\varphi\,\left(\overline{p}_{k}\,\overline{x}_{k}\,\left(1-12\;\mathrm{ca}_{3,1}\right)+6\;\Delta\;\mathrm{ca}_{3,1}\right);
$$

*(Alt) In[ ]:=*

V@r<sub>1,5</sub> [i<sub>-</sub>, j<sub>-</sub>] :=  
\n
$$
-\frac{1}{2} S (\Delta^2 + 2 \Delta p_j x_i - p_i x_i (2 \Delta + p_j ((-1 + T^s) x_i - 2 x_j)) + p_j^2 x_i ((-1 + T^s) x_i - 2 x_j));
$$

V@r<sub>2,1</sub>[
$$
i_
$$
,  $j_-$ ] :=  
\n
$$
\frac{1}{12} Δ (p_i - p_j) x_i (-6Δ^2 + p_j (-2 (-1 + T) (-2 p_i + (3 + T) p_j) x_i^2 - 6 x_j (-3Δ + p_j x_j) + 3 x_i (Δ - 3 TΔ + 2 (-p_i + (1 + T) p_j) x_j)))
$$

*(Alt) In[ ]:=*

V@r<sub>2,-1</sub>[*i*<sub>-</sub>, *j*<sub>-</sub>] :=  
\n-
$$
\frac{1}{12 T^2}
$$
 Δ (p<sub>i</sub> - p<sub>j</sub>) x<sub>i</sub> (6T<sup>2</sup> Δ<sup>2</sup> + p<sub>j</sub> (2 (-1+T) (2Tp<sub>i</sub> - (1+3T) p<sub>j</sub>) x<sub>i</sub><sup>2</sup> + 6T<sup>2</sup> x<sub>j</sub> (-3Δ + p<sub>j</sub> x<sub>j</sub>) -  
\n3T x<sub>i</sub> ((-3+T) Δ + 2 (-Tp<sub>i</sub> + (1+T) p<sub>j</sub>) x<sub>j</sub>)) ;

*(Alt) In[ ]:=*

$$
\begin{split}\n\text{V@r}_{3,1}[\textbf{1}_{-}, \textbf{1}] &:= \\
& \frac{1}{24} \Delta^{2} \left( p_{i}^{3} p_{j} x_{i}^{3} \left( 3 \left( -1+T \right) x_{i} - 4 x_{j} \right) + 4 \Delta p_{j}^{3} x_{i} \left( \left( 11 - T \left( 11 + 2 T \right) \right) x_{i}^{2} + 6 \left( 3 + T \right) x_{i} x_{j} - 6 x_{j}^{2} \right) + \\
& p_{j}^{4} x_{i} \left( - \left( \left( -1+T \right) \left( 4+T \left( 13+T \right) \right) x_{i}^{3} \right) + 4 \left( -5+T \left( 10+T \right) \right) x_{i}^{2} x_{j} - 6 \left( 6+T \right) x_{i} x_{j}^{2} + 4 x_{j}^{3} \right) + p_{i}^{2} p_{j} \\
& x_{i}^{2} \left( -3 \left( -4+T+3 \right) x_{i}^{2} \right) p_{j} x_{i}^{2} + 12 x_{j} \left( 3 \Delta - 2 p_{j} x_{j} \right) + 4 x_{i} \left( 5 \Delta - 6 T \Delta + 7 T p_{j} x_{j} \right) \right) + 24 \Delta^{4} c a_{3,1} + \\
& 4 \Delta^{3} p_{j} x_{i} \left( -1+12 c a_{3,1} \right) + 2 \Delta^{2} p_{j}^{2} x_{i} \left( 2 x_{j} \left( 7 - 12 c a_{3,1} \right) + x_{i} \left( -5 - 7 T + 12 \left( -1 + T \right) c a_{3,1} \right) \right) + \\
& p_{i} x_{i} \left( 4 \Delta p_{j}^{2} \left( \left( -16+T \left( 17+2 T \right) \right) x_{i}^{2} - 3 \left( 9 + 2 T \right) x_{i} x_{j} + 6 x_{j}^{2} \right) + \\
& p_{j}^{3} \left( \left( -1+T \right) \left( 13+T \left( 22+T \right) \right) x_{i}^{3} - 4 \left( -6+T \left( 17+T \right) \right) x_{i}^{2} x
$$

*(Alt) In[ ]:=*

$$
\begin{split}\n\text{V@r}_{3,-1}[i_-, j_-] &:= -\frac{1}{24 \text{ T}^3} \Delta^2 \left( \text{T}^2 p_i^3 p_j x_i^3 \left( -3 \left( -1 + \text{T} \right) x_i - 4 \text{T} x_j \right) + \\
&4 \text{T } \Delta p_j^3 x_i \left( \left( -2 + 11 \left( -1 + \text{T} \right) \text{T} \right) x_i^2 + 6 \text{T} \left( 1 + 3 \text{T} \right) x_i x_j - 6 \text{T}^2 x_j^2 \right) + p_j^4 x_i \\
& \left( \left( -1 + \text{T} \right) \left( 1 + \text{T} \left( 13 + 4 \text{T} \right) \right) x_i^3 + 4 \text{T} \left( 1 - 5 \left( -2 + \text{T} \right) \text{T} \right) x_i^2 x_j - 6 \text{T}^2 \left( 1 + 6 \text{T} \right) x_i x_j^2 + 4 \text{T}^3 x_j^3 \right) + \\
& \text{T } p_i^2 p_j x_i^2 \left( 3 \left( -1 + \text{T} \right) \left( 3 + 4 \text{T} \right) p_j x_i^2 + 12 \text{T}^2 x_j \left( 3 \Delta - 2 p_j x_j \right) + 4 \text{T } x_i \left( -6 \Delta + 5 \text{T } \Delta + 7 p_j x_j \right) \right) + \\
& 24 \text{T}^3 \Delta^4 c a_{3,1} + 4 \text{T}^3 \Delta^3 p_j x_i \left( -1 + 12 c a_{3,1} \right) - \\
& 2 \text{T}^2 \Delta^2 p_j^2 x_i \left( 2 \text{T } x_j \left( -7 + 12 c a_{3,1} \right) + x_i \left( 7 + 5 \text{T} + 12 \left( -1 + \text{T} \right) c a_{3,1} \right) \right) + \\
& p_i x_i \left( 4 \text{T } \Delta p_j^2 \left( \left( 2 + \left( 17 - 16 \text{T} \right) \text{T} \right) x_i^2 - 3 \text{T } \left( 2 + 9 \text{T} \right) x_i x_j + 6 \text{T}^2 x_j^2 \right) + \\
& p_j^3 \left( - \left( \left( -1 + \text{T} \right) \left( 1 + \text{T }
$$

```
(Alt) In[ ]:=
```

```
gPair[fs_, w_] := gPair[fs, w] = 
        Print["Running gPair[", fs, ",", w, "]..."];
        Collect \left[\text{Zip}_{\text{Join}\circledcirc\text{Table}}\left[\{p_\alpha,\overline{p}_\alpha,x_\alpha,\overline{x}_\alpha\},\{\alpha,\psi\}\right]\right] (Times @@ (V/@fs))
                 Exp \left[\text{Sum} \left[g_{\alpha,\beta} \left(\pi_\alpha + \overline{\pi}_\alpha\right) \left(\xi_\beta + \overline{\xi}_\beta\right), \{\alpha, \psi\}, \{\beta, \psi\}\right] - \text{Sum} \left[\Delta \overline{\xi}_\alpha \pi_\alpha, \{\alpha, \psi\}\right]\right]\right]g__, Factor
     \mathcal{E}
```

```
\rho_{d_{-}}[K_{-}] := PP_{\rho d}@Module[(Cs, \varphi, n, A, s, i, j, k, G, d1, \rho d1, \rho d2, \rho d3, \rho d4],PP"Green"
          {Cs, φ} = Rot[K]; n = Length[Cs];
          A = IdentityMatrix[2 n + 1];
          Cases \Big[\textsf{Cs}, \ \{s_-, \ i_-, \ j_-\}:\rightarrow \Big(\textsf{A} \llbracket \{i, j\}, \ \{i+1, \ j+1\}\rrbracket\ +\equiv \Big(\begin{matrix} -T^5\ T^5 - 1\\ 0 & -1 \end{matrix}\Big) \Big] \Big;G = Factor[T^{(-Total[\varphi]-Total[C\text{S[All,1]]})/2} Det [A] \times Inverse [A] ];;
        \rhod1 = PP<sub>Mold</sub>@Exp[Total[Cases[Cs, {s_, i_, j_} :> Sum[\epsilon^{d1} r<sub>d1,s</sub>[i, j], {d1, d}]]] +
                \textsf{Sum}\left[\epsilon^{d1}\gamma_{d1,\varphi\pi[k]}[k], \{\mathsf{k}, 2\mathsf{n}\}, \{\mathsf{d}1, d\}\right];
        \rhod2 = PP<sub>ExpandedMold</sub>
            Expand [F[{}, {}] x Normal@Series [\rhod1, {\epsilon, 0, d}]] //. F[fs], {es] x
                  (f:(r\mid \gamma)_{ps} [is__])^{p_{-}} \rightarrow F[Join[fs, Table[f, p]], DeleteDuplicates@{es, is}]
          ;
        \rhod3 = PP<sub>pairing</sub>
            ρd2 /. F[fs_, es_]  gPair[
                      Replace[fs, Thread[es  Range@Length@es], {2}],
                      Length@es
                    ] / . \mathbf{g}_{\alpha},\beta \Rightarrow \mathbf{g}_{es}[\alpha], es[\beta]
          ;
        ρd4 = PPSubstitution @Collect
              \{\Delta, \rho d\} /. \{g_{\alpha}, \beta \rightarrow \mathbb{G}[\![\alpha, \beta]\!], \Delta \rightarrow \mathbb{T}^{(-\text{Total}[\varphi]-\text{Total}[\text{CS}[\![\mathbb{A}11,1]\!])/2}\text{Det}[\![\mathbb{A}]\!],ϵ, Factor
      ;
```
# **Testing**

*(Alt) In[ ]:=*

## **ρ1[Knot[3, 1]]**

KnotTheory: Loading precomputed data in PD4Knots`.

Running gPair[{},0]...

Running  $gPair[{r_{1,-1}[1, 2]}, 2]...$ 

Running gPair $[\{\gamma_{1,-1}[1]\},1] \ldots$ 

Running gPair $[\{\gamma_{1,\theta}[1]\},1] \ldots$ 

*(Alt) Out[ ]=*

 $\left\{\frac{1-T+T^2}{T+T^2}\right\}$ T ,  $1 +$  $(-1 + T)^{2} (1 + T^{2}) \in$  $\frac{1}{T^2}$  }

*(Alt) In[ ]:=*

 $\texttt{TableForm} \big[\texttt{Table}\big[\texttt{Join}\big[\{ \texttt{K}\llbracket \texttt{1} \rrbracket_{\texttt{K}\llbracket \texttt{2} \rrbracket} \big\},\ \rho_1[\texttt{K}] \big],\ \{\texttt{K, AllKnots}\, [\, \{3,\,6\} \,]\} \big],\ \texttt{TableAllgments} \rightarrow \texttt{Center}\big]$ 

Running  $gPair[{r_{1,1}[1, 2]}, 2]...$ 

Running  $gPair[\{\gamma_{1,1}[1]\},1] \ldots$ 

*(Alt) Out[ ]//TableForm=*

$$
\begin{array}{lllllll}3_1&\frac{1-T+T^2}{T}&1+\frac{(-1+T)^2\left(1+T^2\right)\,\varepsilon}{T^2}\\4_1&-\frac{1-3\,T+T^2}{T}&1\\5_1&\frac{1-T+T^2-T^3+T^4}{T^2}&1+\frac{(-1+T)^2\,\left(1+T^2\right)\,\left(2+T^2+2\,T^4\right)\,\varepsilon}{T^4}\\5_2&\frac{2-3\,T+2\,T^2}{T}&1+\frac{(-1+T)^2\,\left(5-4\,T+5\,T^2\right)\,\varepsilon}{T^2}\\6_1&-\frac{(-2+T)\,\,\left(-1+2\,T\right)}{T}&1+\frac{(-1+T)^2\,\left(1-4\,T+T^2\right)\,\varepsilon}{T^2}\\6_2&-\frac{1-3\,T+3\,T^2-3\,T^3+T^4}{T^2}&1+\frac{(-1+T)^2\,\left(1-4\,T+4\,T^2-4\,T^3+4\,T^4-4\,T^5+T^6\right)\,\varepsilon}{T^4}\\6_3&\frac{1-3\,T+5\,T^2-3\,T^3+T^4}{T^2}&1\end{array}
$$

*(Alt) In[ ]:=*

**ρ2[Knot[3, 1]]**

```
Running gPair[{r_{2,-1}[1, 2]},2]...Running gPair[\{\gamma_{2,-1}[1]\},1] \ldotsRunning gPair[\{\gamma_{2,0}[1]\},1] \ldotsRunning gPair[\{r_{1,-1}[1, 2], r_{1,-1}[1, 2]\}, 2] \ldotsRunning gPair[\{r_{1,-1}[1, 2], r_{1,-1}[3, 4]\}, 4] \ldotsRunning gPair [{r_{1,-1}}[1, 2], {r_{1,-1}}[3]}, 3] \ldotsRunning gPair [\{r_{1,-1}[1, 2], \gamma_{1,0}[3]\},3] \ldotsRunning gPair [{r_{1,-1}}[1, 2], {r_{1,0}}[1], 2] \ldotsRunning gPair[\{r_{1,-1}[1, 2], \gamma_{1,0}[2]\}, 2] \ldotsRunning gPair [{r_{1,-1}}[1, 2], {r_{1,-1}}[1], 2] \ldotsRunning gPair[\{\gamma_{1,-1}[1], \gamma_{1,-1}[1]\},1] \ldotsRunning gPair [\{\gamma_{1,-1}[1], \gamma_{1,0}[2]\},2] \ldotsRunning gPair[\{\gamma_{1,0}[1], \gamma_{1,0}[1]\},1] \ldotsRunning gPair[\{\gamma_{1,\theta}[1], \gamma_{1,\theta}[2]\},2]...(Alt) Out[ ]=
```

$$
\Big\{\frac{1- T + T^2}{T} \text{, } 1+ \frac{\left(-1+T\right){}^2\,\left(1+T^2\right)\,\in}{T^2} + \frac{\left(1-4\,T+7\,T^2-12\,T^3+18\,T^4-12\,T^5+7\,T^6-4\,T^7+T^8\right)\,\in ^2}{2\,T^4} \Big\}
$$

```
BeginProfile[]
Timing[z1 = ρ2[Knot[10, 106]]]
PrintProfile[]
```
## *(Alt) Out[ ]=*

ProfileRoot

*(Alt) Out[ ]=*

```
3.90625,
  \big\} –
       \frac{(1 - T + T^2) (-1 + T - 2 T^2 + T^3) (-1 + 2 T - T^2 + T^3)}{T^4}, 1 - \frac{1}{T^8}(-1 + T)^2 (1 - 6T + 20T^2 - 48T^3 +82\text{ T}^4 - 114 \text{T}^5 + 134 \text{T}^6 - 140 \text{T}^7 + 134 \text{T}^8 - 114 \text{T}^9 + 82 \text{T}^{10} - 48 \text{T}^{11} + 20 \text{T}^{12} - 6 \text{T}^{13} + \text{T}^{14}) \in +
      \frac{1}{2\; 7^{16}}\; \left(1 - 16\; 7 + 127\; 7^2 - 676\; 7^3 + 2735\; 7^4 - 8980\; 7^5 + 24\; 938\; 7^6 - 60\; 420\; 7^7 + 131\; 072\; 7^8 - \right.259 992 T^9 + 477 614 T^{10} - 814 576 T^{11} + 1 282 448 T^{12} - 1 846 716 T^{13} + 2 411 126 T^{14} -
             2 8 3 6 3 1 2 T^{15} + 2 9 9 5 2 5 2 T^{16} - 2 8 3 6 3 1 2 T^{17} + 2 4 1 1 1 2 6 T^{18} - 1 8 4 6 7 1 6 T^{19} +
             1 282 448 T^{20} - 814 576 T^{21} + 477 614 T^{22} - 259 992 T^{23} + 131 072 T^{24} - 60 420 T^{25} +
              24 938 T^{26} – 8980 T^{27} + 2735 T^{28} – 676 T^{29} + 127 T^{30} – 16 T^{31} + T^{32})\, \in ^2\, \} \, \}
```
*(Alt) Out[ ]=*

ProfileRoot is root. Profiled time: 3.906

```
( 1) \theta / 3.910 above \rhod
```
Substitution: called 1 times, time in 2.25/2.25

( 1) 2.250/ 2.250 under ρd

Green: called 1 times, time in 1.437/1.437

(1)  $1.440 / 1.440$  under  $\rho$ d

ExpandedMold: called 1 times, time in 0.11/0.11

(1)  $0.110/0.110$  under  $\rho$ d

Pairing: called 1 times, time in 0.109/0.109

( 1) 0.109/ 0.109 under ρd

```
\rhod: called 1 times, time in 0./3.906
```
 $(1)$  0/ 3.910 under ProfileRoot

- ( 1) 1.440/ 1.440 above Green
- ( 1) 0.110/ 0.110 above ExpandedMold
- $(1)$  0/ 0 above Mold

```
( 1) 0.109/ 0.109 above Pairing
```
( 1) 2.250/ 2.250 above Substitution

```
Mold: called 1 times, time in 0./0.
```

```
( 1) \theta 0 under \rhod
```

```
BeginProfile[]
```

```
Timing[z2 = ρ2[Knot[12, NonAlternating, 369]]]
```

```
PrintProfile[]
```
*(Alt) Out[ ]=*

ProfileRoot

*(Alt) Out[ ]=*

```
8.5625,\big\} –
       \frac{(1 - T + T^2) (-1 + T - 2 T^2 + T^3) (-1 + 2 T - T^2 + T^3)}{T^4}, 1 - \frac{1}{T^8}(-1 + T)^2 (1 - 6T + 20T^2 - 48T^3 + 82T^4 -114 T^5 + 134 T^6 – 140 T^7 + 134 T^8 – 114 T^9 + 82 T^{10} – 48 T^{11} + 20 T^{12} – 6 T^{13} + T^{14}) \in +
      \frac{1}{2\; 7^{16}}\; \left(1 - 16\; 7 + 127\; 7^2 - 668\; 7^3 + 2631\; 7^4 - 8324\; 7^5 + 22\; 282\; 7^6 - 52\; 780\; 7^7 + 114\; 992\; 7^8 - \right.236 376 T^9 + 460 598 T^{10} - 839 688 T^{11} + 1 404 696 T^{12} - 2 121 524 T^{13} + 2 862 782 T^{14} -
              3 4 3 2 3 1 2 T^{15} + 3 6 4 7 1 5 6 T^{16} - 3 4 3 2 3 1 2 T^{17} + 2 8 6 2 7 8 2 T^{18} - 2 1 2 1 5 2 4 T^{19} +
              1404\,696\,7^{20} - 839 688 T^{21} + 460 598 T^{22} - 236 376 T^{23} + 114 992 T^{24} - 52 780 T^{25} +
              22 282 \textsf{T}^{26} – 8324 \textsf{T}^{27} + 2631 \textsf{T}^{28} – 668 \textsf{T}^{29} + 127 \textsf{T}^{30} – 16 \textsf{T}^{31} + \textsf{T}^{32})\, \in ^2\, \big\{\big\}
```
*(Alt) Out[ ]=*

ProfileRoot is root. Profiled time: 8.562

```
(1) 0.031/8.562 above \rhod
```
Substitution: called 1 times, time in 6.047/6.047

```
(1) 6.047 / 6.047 under \rhod
```
Green: called 1 times, time in 2.094/2.094

```
( 1) 2.094/ 2.094 under ρd
```
ExpandedMold: called 1 times, time in 0.218/0.218

```
( 1) 0.218/ 0.218 under ρd
```

```
Pairing: called 1 times, time in 0.172/0.172
```

```
( 1) 0.172/ 0.172 under ρd
```

```
\rhod: called 1 times, time in 0.031/8.562
```

```
( 1) 0.031/ 8.562 under ProfileRoot
```

```
( 1) 2.094/ 2.094 above Green
```

```
( 1) 0.218/ 0.218 above ExpandedMold
```

```
(1) 0/ 0 above Mold
```

```
( 1) 0.172/ 0.172 above Pairing
```

```
( 1) 6.047/ 6.047 above Substitution
```

```
Mold: called 1 times, time in 0./0.
```

```
( 1) \theta 0 under \rhod
```
Simplify [Thread [z1 == z2]]  
\n
$$
\begin{cases}\n\text{True,} \\
\frac{1}{T}(-1+T) (1-T+T^2) (1-6T+16T^2-23T^3+9T^4+47T^5-141T^6+231T^7-272T^8+231T^9-141T^{10}+231T^{11}+9T^{12}-23T^{13}+16T^{14}-6T^{15}+T^{16}) \in \mathbb{R} \\
\end{cases}
$$

*(Alt) In[ ]:=*

TableForm  $\lceil \text{Table 50in} \rceil \{ K \llbracket 1 \rrbracket_{K \llbracket 2 \rrbracket} \}, \rho_2 \llbracket K \rrbracket \}, \{ K, AllKnots \mid \{3, 7\} \} \rceil$ , TableAlignments  $\rightarrow$  Center

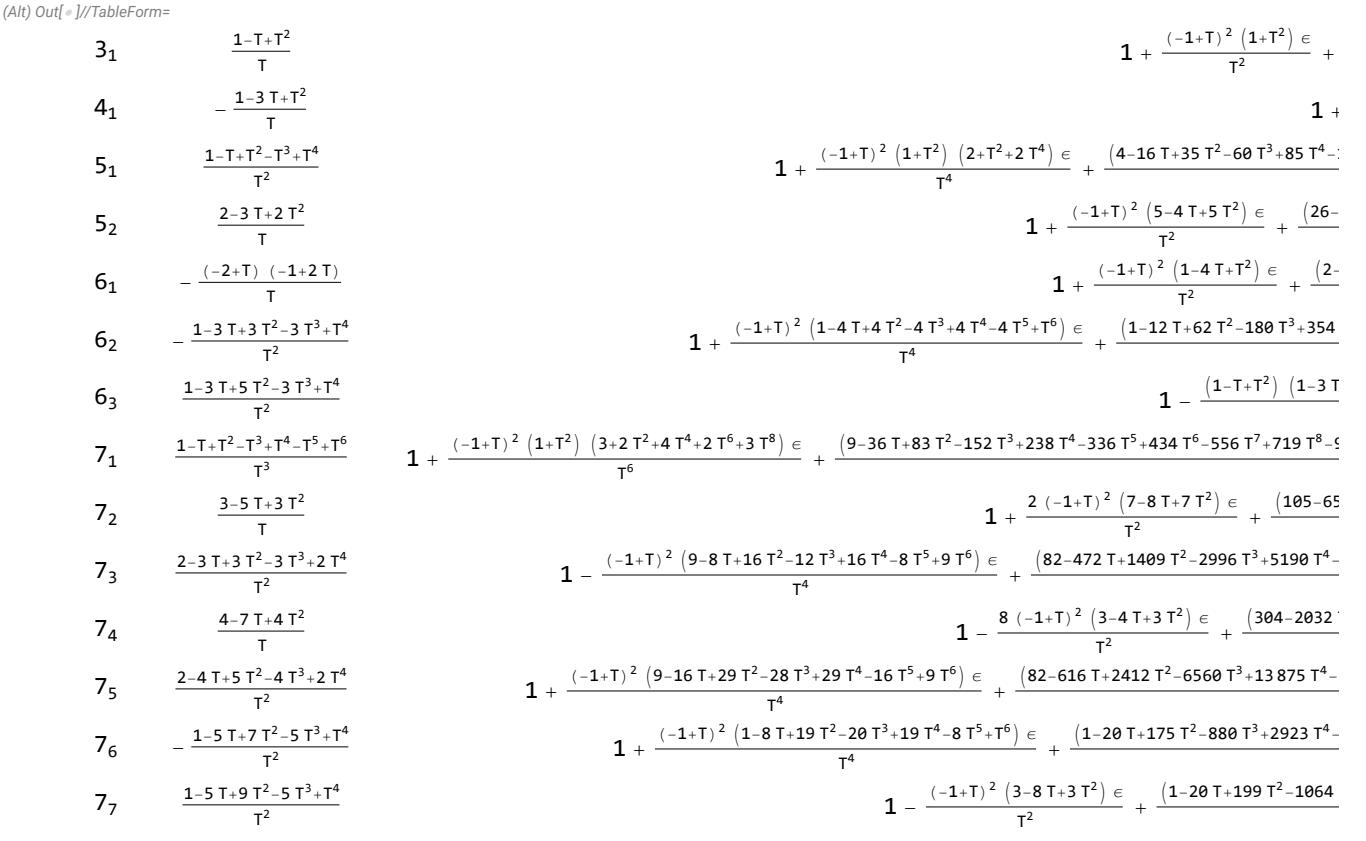

*(Alt) In[ ]:=*

**GST48** = **EPD** $[X_{14,1}, \overline{X}_{2,29}, X_{3,40}, X_{43,4}, \overline{X}_{26,5}, X_{6,95}, X_{96,7}, X_{13,8}, \overline{X}_{9,28}, X_{10,41}, X_{42,11}, \overline{X}_{27,12},$ **X30,15, X16,61, X17,72, X18,83, X19,34, X89,20, X21,92, X79,22, X68,23, X57,24, X25,56, X62,31, X73,32, X84,33, X50,35, X36,81, X37,70, X38,59, X39,54, X44,55, X58,45, X69,46, X80,47, X48,91, X90,49, X51,82, X52,71, X53,60, X63,74, X64,85, X76,65, X87,66, X67,94, X75,86, X88,77, X78,93; BeginProfile[] Timing[z3 = ρ2[GST48]] PrintProfile[]**

*(Alt) Out[ ]=*

ProfileRoot

2022-10-25 18:57:02

(AE) O(AF)<sup>-1</sup> -  
\n{321.484, 
$$
\left\{ -\frac{(-1 + 2T - T^2 - T^3 + 2T^4 - T^5 + T^8) (-1 + T^3 - 2T^4 + T^5 + T^6 - 2T^7 + T^8)}{T^8} \right\},
$$
  
\n1 +  $\frac{1}{T^{16}}$  (-1 + T)<sup>2</sup> (5 - 18T + 33T<sup>2</sup> - 32T<sup>3</sup> + 2T<sup>4</sup> + 42T<sup>5</sup> - 62T<sup>6</sup> - 8T<sup>7</sup> + 166T<sup>8</sup> - 242T<sup>9</sup> + 108T<sup>18</sup> + 132T<sup>13</sup> + 126T<sup>22</sup> + 148T<sup>13</sup> - 11 T<sup>14</sup> - 36T<sup>15</sup> - 11T<sup>16</sup> + 148T<sup>17</sup> - 226T<sup>18</sup> + 132T<sup>19</sup> + 108T<sup>10</sup> - 242T<sup>21</sup> + 166T<sup>22</sup> - 8T<sup>23</sup> - 62T<sup>24</sup> + 42T<sup>25</sup> + 2T<sup>26</sup> - 32T<sup>27</sup> + 33T<sup>28</sup> - 18T<sup>29</sup> + 5T<sup>28</sup>) e +  
\n1  
\n197145 T<sup>8</sup> + 313268 T<sup>3</sup> - 36599 T<sup>18</sup> - 887864 T<sup>11</sup> + 2118398 T<sup>12</sup> - 2494152 T<sup>13</sup> + 772387 T<sup>14</sup> + 27855668 T<sup>17</sup> + 27855668 T<sup>17</sup> + 2866710 T<sup>18</sup> - 9712796 T<sup>19</sup> + 9746285 T<sup>20</sup> - 7868568 T<sup>21</sup> - 114

# **BeginProfile[] Timing[ρ3[Knot[3, 1]]] PrintProfile[]**

*(Alt) Out[ ]=*

ProfileRoot

*(Alt) Out[ ]=*

$$
\left\{3.75,\ \left\{\frac{1-\text{T}+\text{T}^2}{\text{T}},\ 1+\frac{(-1+\text{T})^2\,\left(1+\text{T}^2\right)\,\varepsilon}{\text{T}^2}+\frac{\left(1-4\,\text{T}+7\,\text{T}^2-12\,\text{T}^3+18\,\text{T}^4-12\,\text{T}^5+7\,\text{T}^6-4\,\text{T}^7+\text{T}^8\right)\,\varepsilon^2}{2\,\text{T}^4}-\frac{1}{6\,\text{T}^6}\,\varepsilon^3\,\left(-1+6\,\text{T}-14\,\text{T}^2+34\,\text{T}^3-92\,\text{T}^4+98\,\text{T}^5-50\,\text{T}^6+98\,\text{T}^7-92\,\text{T}^8+34\,\text{T}^9-14\,\text{T}^{10}+6\,\text{T}^{11}-\text{T}^{12}+\frac{12}{12}\,\text{ca}_{3,1}-72\,\text{T}\,\text{ca}_{3,1}+240\,\text{T}^2\,\text{ca}_{3,1}-552\,\text{T}^3\,\text{ca}_{3,1}+960\,\text{T}^4\,\text{ca}_{3,1}-1320\,\text{T}^5\,\text{ca}_{3,1}+1464\,\text{T}^6\,\text{ca}_{3,1}-1320\,\text{T}^7\,\text{ca}_{3,1}+960\,\text{T}^8\,\text{ca}_{3,1}-552\,\text{T}^9\,\text{ca}_{3,1}+240\,\text{T}^{10}\,\text{ca}_{3,1}-72\,\text{T}^{11}\,\text{ca}_{3,1}+12\,\text{T}^{12}\,\text{ca}_{3,1}\right)\right\}
$$

*(Alt) Out[ ]=*

ProfileRoot is root. Profiled time: 3.75 (1)  $0.016/3.750$  above  $\rho$ d Substitution: called 1 times, time in 3.421/3.421 (1)  $3.420 / 3.420$  under  $\rho$ d Pairing: called 1 times, time in 0.25/0.25 ( 1) 0.250/ 0.250 under ρd ExpandedMold: called 1 times, time in 0.063/0.063 (1)  $0.063/0.063$  under  $\rho$ d  $\rho$ d: called 1 times, time in 0.016/3.75 ( 1) 0.016/ 3.750 under ProfileRoot  $(1)$  0/ 0 above Green ( 1) 0.063/ 0.063 above ExpandedMold  $(1)$  0/ 0 above Mold ( 1) 0.250/ 0.250 above Pairing ( 1) 3.420/ 3.420 above Substitution Mold: called 1 times, time in 0./0. ( 1)  $\theta$  0 under  $\rho$ d Green: called 1 times, time in 0./0. ( 1)  $\theta$  0 under  $\rho$ d

*(Alt) In[ ]:=* **BeginProfile[] Timing[ρ3[Knot[4, 1]]] PrintProfile[]** *(Alt) Out[ ]=* ProfileRoot *(Alt) Out[ ]=*  $\{3.35938, \{-\frac{1-3T+T^2}{\cdots}\}$ T  $, 1 +$  $(1 - 3T + T^2)$   $(1 - T + T^2) \in$ <sup>2</sup>  $\frac{1}{T^2}$  } } *(Alt) Out[ ]=* ProfileRoot is root. Profiled time: 3.359 (1)  $0.078/3.360$  above  $\rho$ d Substitution: called 1 times, time in 2.469/2.469 ( 1) 2.470/ 2.470 under ρd Pairing: called 1 times, time in 0.719/0.719 (1)  $0.719/0.719$  under  $\rho$ d ExpandedMold: called 1 times, time in 0.093/0.093 (1)  $0.093/0.093$  under  $\rho$ d ρd: called 1 times, time in 0.078/3.359 ( 1) 0.078/ 3.360 under ProfileRoot  $(1)$  0/ 0 above Green ( 1) 0.093/ 0.093 above ExpandedMold  $(1)$  0/ 0 above Mold ( 1) 0.719/ 0.719 above Pairing ( 1) 2.470/ 2.470 above Substitution Mold: called 1 times, time in 0./0. ( 1)  $\theta$  0 under  $\rho$ d Green: called 1 times, time in 0./0. ( 1)  $\theta$  0 under  $\rho$ d *(Alt) In[ ]:=* TableForm  $\lceil \text{Table} \rceil$  Echo@Join  $\lceil \{ K \llbracket 1 \rrbracket_{K \llbracket 2 \rrbracket} \}, \rho_3 \llbracket K \rrbracket \}, \{ K, \text{ AllKnots} \mid \{3, 6\} \rrbracket \}$ **TableAlignments Center**  $\sqrt[3]{3_1}$ ,  $\frac{1 - T + T^2}{T}$ , 1 +  $(-1 + T)^{2} (1 + T^{2}) \in$  $\frac{1}{T^2}$  +  $(1 - 4 T + 7 T^2 - 12 T^3 + 18 T^4 - 12 T^5 + 7 T^6 - 4 T^7 + T^8) \in \mathbb{R}$  $\frac{1}{2}$  T<sup>4</sup>  $\dfrac{1}{6\text{ T}^{6}}$   $\in$   $^{3}$   $\left(-1+6\text{ T}-14\text{ T}^{2}+34\text{ T}^{3}-92\text{ T}^{4}+98\text{ T}^{5}-50\text{ T}^{6}+98\text{ T}^{7}-92\text{ T}^{8}+34\text{ T}^{9}-14\text{ T}^{10}+6\text{ T}^{11}-\text{T}^{12}+\right.$ 12 ca<sub>3,1</sub> - 72 T ca<sub>3,1</sub> + 240 T<sup>2</sup> ca<sub>3,1</sub> - 552 T<sup>3</sup> ca<sub>3,1</sub> + 960 T<sup>4</sup> ca<sub>3,1</sub> - 1320 T<sup>5</sup> ca<sub>3,1</sub> + 1464 T<sup>6</sup> ca<sub>3,1</sub> -1320 T<sup>7</sup> ca<sub>3,1</sub> + 960 T<sup>8</sup> ca<sub>3,1</sub> - 552 T<sup>9</sup> ca<sub>3,1</sub> + 240 T<sup>10</sup> ca<sub>3,1</sub> - 72 T<sup>11</sup> ca<sub>3,1</sub> + 12 T<sup>12</sup> ca<sub>3,1</sub>) }  $\sqrt{4_1}$ ,  $-\frac{1-3T+T^2}{T}$ T ,  $1 +$  $(1 - 3T + T^2)$   $(1 - T + T^2) \in$ <sup>2</sup>  $\frac{1}{T^2}$  }

$$
\begin{array}{l} \n\frac{1}{721} \sum_{i} \frac{1}{17} \left[ (2+i)^{2} \right] \left[ (2+i)^{2} \right] \
$$

```
Running gPair[\{r_{1,-1}[1, 2], \gamma_{1,1}[2], \gamma_{1,1}[2]\}, 2] \ldotsRunning gPair [\{\gamma_{1,-1}[1], \gamma_{1,-1}[1], \gamma_{1,1}[2]\}, 2] \ldotsRunning gPair[\{\gamma_{1,-1}[1], \gamma_{1,-1}[2], \gamma_{1,1}[3]\},3] \ldotsRunning gPair [\{\gamma_{1,-1}[1], \gamma_{1,0}[2], \gamma_{1,1}[3]\},3] \ldotsRunning gPair [\gamma_{1,-1}[1], \gamma_{1,1}[2], \gamma_{1,1}[2]\}, 2]...
  Running gPair [\{\gamma_{1,0}[1], \gamma_{1,0}[1], \gamma_{1,1}[2]\}, 2] \ldotsRunning gPair [\{\gamma_{1,0}[1], \gamma_{1,0}[2], \gamma_{1,1}[3]\},3] \ldotsRunning gPair [\{\gamma_{1,0}[1], \gamma_{1,1}[2], \gamma_{1,1}[2]\}, 2] \ldotsRunning gPair [\gamma_{1,1}[1], \gamma_{1,1}[1], \gamma_{1,1}[1], 1]...
\frac{2-3T+2T^2}{T},
    1 +
          (-1 + T)^2 (5 - 4T + 5T^2) \in\frac{1}{T^2} +
                                                    (26 - 144 T + 387 T^2 - 688 T^3 + 842 T^4 - 688 T^5 + 387 T^6 - 144 T^7 + 26 T^8) \in \epsilon^2\frac{1}{2} T<sup>4</sup> -\dfrac{1}{6\text{ T}^6}\, \, \text{e}^3 \, \left(- 146 + 1196 \text{ T} - 4892 \text{ T}^2 + 13 \, 528 \text{ T}^3 - 26 \, 915 \text{ T}^4 + 39 \, 038 \text{ T}^5 - 43 \, 582 \text{ T}^6 + 39 \, 038 \text{ T}^7 - 5 \right)26 915 T^8 + 13 528 T^9 - 4892 T^{10} + 1196 T^{11} - 146 T^{12} + 960 ca<sub>3,1</sub> - 8448 T ca<sub>3,1</sub> + 36 384 T^2 ca<sub>3,1</sub> -
             100 704 T^3 ca<sub>3,1</sub> + 198 780 T^4 ca<sub>3,1</sub> - 294 216 T^5 ca<sub>3,1</sub> + 334 488 T^6 ca<sub>3,1</sub> - 294 216 T^7 ca<sub>3,1</sub> +
             198 780 T^8 ca<sub>3,1</sub> - 100 704 T^9 ca<sub>3,1</sub> + 36 384 T^{10} ca<sub>3,1</sub> - 8448 T^{11} ca<sub>3,1</sub> + 960 T^{12} ca<sub>3,1</sub>) }
  Running gPair [{r_{1,1}[1, 2], \gamma_{2,1}[3]}, 3] \ldotsRunning gPair[{r_{2,1}[1, 2], r_{1,1}[3]}, 3] \ldotsRunning gPair [{r_{1,-1}}[1, 2], {r_{1,1}}[3, 4], {\gamma_{1,1}}[5], 5]...
  Running gPair [{r_{1,-1}}[1, 2], {r_{1,1}}[3, 4], {\gamma_{1,1}}[2], {4}]...
  Running gPair[\{r_{1,1}[1, 2], r_{1,1}[1, 2], \gamma_{1,1}[3]\},3] \ldotsRunning gPair[{r_{1,1}[1, 2], r_{1,1}[3, 4], \gamma_{1,1}[5]}, 5] \ldotsRunning gPair[\{r_{1,1}[1, 2], \gamma_{1,-1}[3], \gamma_{1,-1}[2]\},3] \ldotsRunning gPair [{r_{1,1}[1, 2]}, \gamma_{1,-1}[3], \gamma_{1,1}[4], 4] \ldotsRunning gPair [{r_{1,1}[1, 2], r_{1,-1}[2], r_{1,1}[3]}, 3] \ldotsRunning gPair[\{r_{1,1}[1, 2], \gamma_{1,0}[3], \gamma_{1,1}[4]\}, 4] \ldotsRunning gPair [\{r_{1,1}[1, 2], \gamma_{1,0}[1], \gamma_{1,1}[3]\},3] \ldotsRunning gPair[{r_{1,1}[1, 2], \gamma_{1,1}[3], \gamma_{1,1}[3]}, 3] \ldotsRunning gPair [{r_{1,1}[1, 2], r_{1,0}[2], r_{1,0}[3]}, 3] \ldotsRunning gPair [\{r_{1,1}[1, 2], \gamma_{1,0}[2], \gamma_{1,0}[1]\}, 2] \ldotsRunning gPair[\{r_{1,1}[1, 2], \gamma_{1,0}[2], \gamma_{1,1}[3]\},3] \ldotsRunning gPair[\{\gamma_{1,-1}[1], \gamma_{1,-1}[2], \gamma_{1,-1}[3]\},3] \ldots
```

$$
\begin{array}{c|c|c|c} \hline \\ \hline \\ \hline \\ 9 & \hline \\ 1& + \displaystyle \frac{(-1+T)^2 \left(1-4+T \right)^2 \left(1-4+T \right)^2}{T^2} + \displaystyle \frac{\left(2-24\,T + 129\,T^2 - 328\,T^3 + 438\,T^4 - 328\,T^5 + 129\,T^6 - 24\,T^7 + 2\,T^8 \right) \, c^2 \right. }{2\,T^4} \\ \hline \\ \hline \\ \hline \\ 1& - \displaystyle \frac{1}{6\,T^6} \, c^3 \left( -18 + 172\,T - 1280\,T^7 + 5948\,T^3 - 17415\,T^6 + 32514\,T^5 - 39879\,T^6 + 32514\,T^7 - 17415\,T^8 + 5948\,T^9 - 1280\,T^9 + 372\,T^4 - 174\,T^2 + 192\,Ca_{3,1} + 39576\,T^6\,Ca_{3,1} + 21498\,T^7\,Ca_{3,1} + 1492\,T^2\,Ca_{3,1} + 1492\,T^2\,Ca_{3,1} + 1492\,T^2\,Ca_{3,1} + 1492\,T^2\,Ca_{3,1} + 1492\,T^2\,Ca_{3,1} + 1492\,T^2\,Ca_{3,1} + 1492\,T^3\,Ca_{3,1} + 1492\,T^4\,Ca_{3,1} + 1492\,T^5\,Ca_{3,1} + 1492\,T^6\,Ca_{3,1} + 1492\,T^7\,Ca_{3,1} + 1492\,T^7\,Ca_{3,1} + 1492\,T^7\,Ca_{3,1} + 1492\,T^7\,Ca_{3,1} + 1492\,T^7\,Ca_{3,1} + 1492\,T^7\,Ca_{3,1} + 1492\,T^7\,Ca_{3,1} + 1492\,T
$$

(Alt)  $ln[$   $\circ$  ]:=

```
BeginProfile[]
Timing [z1 = \rho_3 [Knot [11, NonAlternating, 34]]]
PrintProfile[]
```
*(Alt) Out[ ]=*

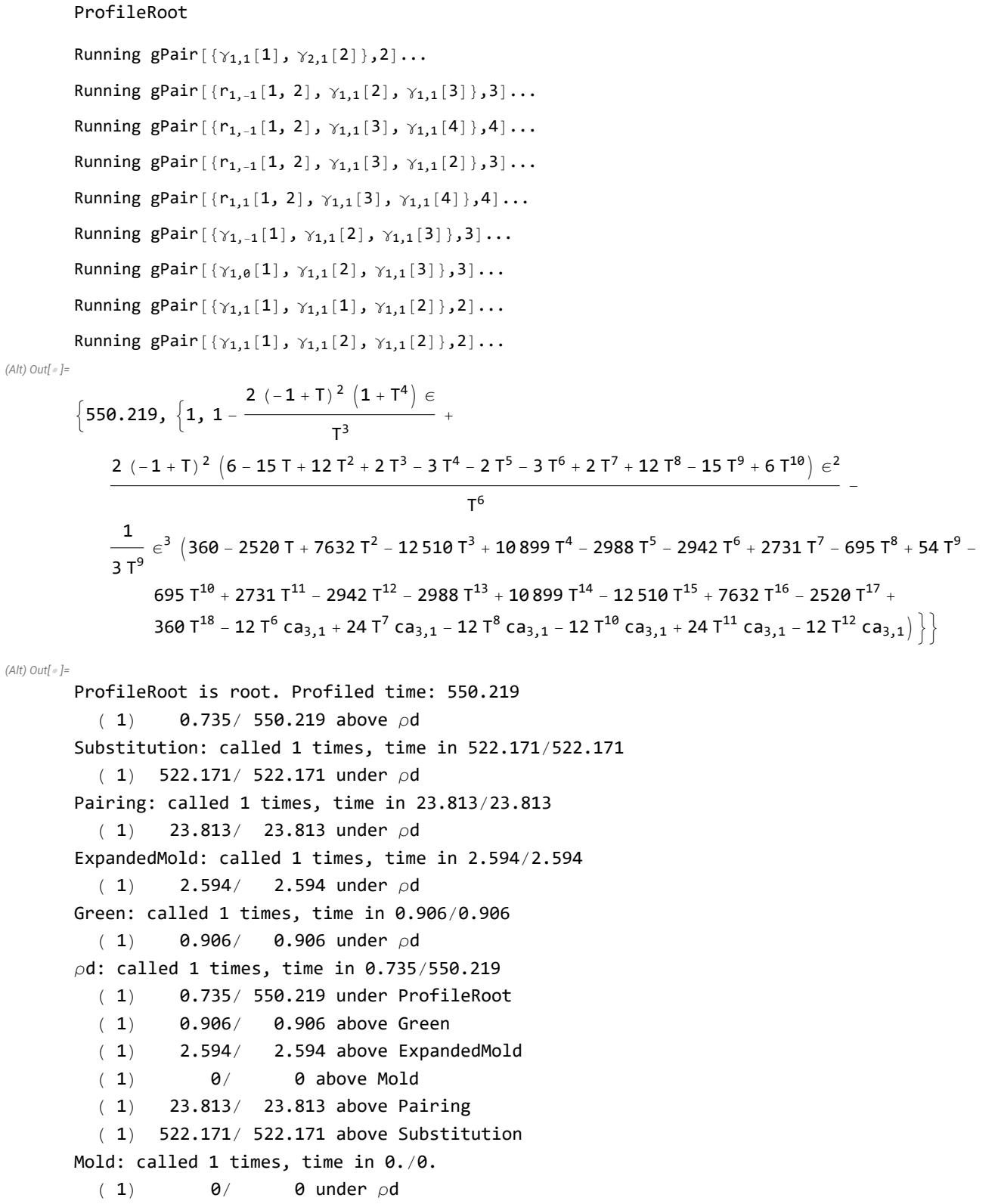

# **BeginProfile[] Timing[z2 = ρ3[Knot[11, NonAlternating, 42]]] PrintProfile[]**

*(Alt) Out[ ]=*

### ProfileRoot

KnotTheory: Loading precomputed data in DTCode4KnotsTo11`.

*(Alt) Out[ ]=*

$$
\begin{aligned} &\left\{573.203\,,\,\left\{1\,,\,1-\frac{2\,\left(-1+T\right)^{\,2}\,\left(1+T^4\right)\,\varepsilon}{T^3} \right. \right. \\ &\left. +\frac{2\,\left(-1+T\right)^{\,2}\,\left(6-15\,T+12\,T^2+2\,T^3-3\,T^4-2\,T^5-3\,T^6+2\,T^7+12\,T^8-15\,T^9+6\,T^{10}\right)\,\varepsilon^2}{T^6} \right. \\ &\left. -\frac{1}{3\,T^9}\,\varepsilon^{\,3}\,\left(360-2520\,T+7632\,T^2-12\,510\,T^3+10\,899\,T^4-2988\,T^5-2942\,T^6+2731\,T^7-695\,T^8+54\,T^9-895\,T^8+54\,T^9-895\,T^8+2731\,T^{11}-2942\,T^{12}-2988\,T^{13}+10\,899\,T^{14}-12\,510\,T^{15}+7632\,T^{16}-2520\,T^{17}+360\,T^{18}-12\,T^6\,c a_{3,1}+24\,T^7\,c a_{3,1}-12\,T^8\,c a_{3,1}-12\,T^{10}\,c a_{3,1}+24\,T^{11}\,c a_{3,1}-12\,T^{12}\,c a_{3,1})\,\right\}\end{aligned}
$$

*(Alt) Out[ ]=*

ProfileRoot is root. Profiled time: 573.203 ( 1) 1.750/ 573.203 above  $\rho$ d Substitution: called 1 times, time in 547./547. (1) 547.000/ 547.000 under  $\rho$ d Pairing: called 1 times, time in 21.11/21.11 ( 1)  $21.110/$  21.110 under  $\rho$ d ExpandedMold: called 1 times, time in 2.609/2.609 ( 1)  $2.609/$  2.609 under  $\rho$ d  $\rho$ d: called 1 times, time in 1.75/573.203 ( 1) 1.750/ 573.203 under ProfileRoot ( 1) 0.734/ 0.734 above Green ( 1) 2.609/ 2.609 above ExpandedMold  $(1)$  0/ 0 above Mold ( 1) 21.110/ 21.110 above Pairing ( 1) 547.000/ 547.000 above Substitution Green: called 1 times, time in 0.734/0.734 ( 1)  $0.734/0.734$  under  $\rho$ d Mold: called 1 times, time in 0./0. ( 1)  $\theta$  / 0 under  $\rho$ d

*(Alt) In[ ]:=*

**z1 - z2**

*(Alt) Out[ ]=*

 ${0, 0}$ 

## **BeginProfile[] Timing[ρ3[GST48]] PrintProfile[]**

#### *(Alt) Out[ ]=*

ProfileRoot

Running gPair  $[{r_{1,1}[1, 2], r_{2,1}[1]}, 2] \ldots$ Running gPair  $[{r_{2,1}[1, 2], r_{1,1}[1]}, 2] \ldots$ Running gPair  $[\{r_{1,-1}[1, 2], r_{1,1}[3, 4], \gamma_{1,1}[3]\}, 4] \ldots$ Running gPair  $[\{r_{1,1}[1, 2], r_{1,1}[3, 4], \gamma_{1,-1}[4]\}, 4] \ldots$ Running gPair  $[{r_{1,1}[1, 2], r_{1,1}[3, 4], \gamma_{1,1}[3]}, 4] \ldots$ Running gPair  $[\{r_{1,1}[1, 2], r_{1,1}[1, 2], \gamma_{1,1}[1]\}, 2] \ldots$ Running gPair  $[\{r_{1,1}[1, 2], r_{1,1}[3, 4], \gamma_{1,1}[1]\}, 4] \ldots$ Running gPair  $[\{r_{1,1}[1, 2], \gamma_{1,-1}[3], \gamma_{1,1}[1]\},3] \ldots$ Running gPair  $[{r_{1,1}[1, 2], \gamma_{1,0}[3], \gamma_{1,1}[1]}, 3] \ldots$ Running gPair  $[{r_{1,1}[1, 2], \gamma_{1,0}[2], \gamma_{1,1}[1]}, 2] \ldots$ Running gPair  $[\{r_{1,1}[1, 2], \gamma_{1,1}[1], \gamma_{1,1}[1]\}, 2] \ldots$ Running gPair  $[\{r_{1,1}[1, 2], \gamma_{1,1}[1], \gamma_{1,1}[3]\},3] \ldots$ Running gPair $[\{r_{1,1}[1, 2], \gamma_{1,1}[3], \gamma_{1,1}[1]\}, 3] \ldots$ Running  $gPair[\{\gamma_{1,1}[1], \gamma_{1,1}[2], \gamma_{1,1}[3]\},3]...$